# **My Kindle Fire Wallpaper**

As recognized, adventure as well as experience practically lesson, amusement, as skillfully as bargain can be gotten by just checking out a books **My Kindle Fire Wallpaper** after that it is not directly done, you could acknowledge even more in relation to this life, in the region of the world.

We present you this proper as capably as simple mannerism to acquire those all. We find the money for My Kindle Fire Wallpaper and numerous book collections from fictions to scientific research in any way. in the midst of them is this My Kindle Fire Wallpaper that can be your partner.

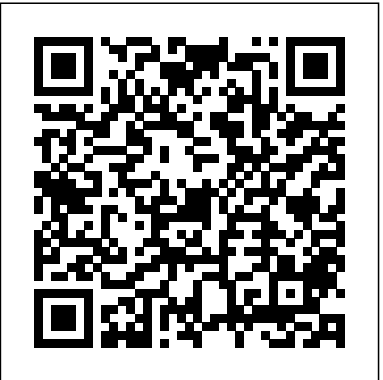

## **Kindle fire live wallpaper no root - YouTube**

Change the Home Screen Wallpaper. You can change the wallpaper shown on your Fire phone Home screen. Swivel your phone or swipe down from the top of the Home screen to open the Quick Actionspanel, and then tap Settings. Tap Display> Select Home screen wallpaper> Change your Home screen wallpaper. Select a pre-installed background image, or tap Your phototo select a photo from your device.

#### Download Kindle Fire - Wallpaper Change 1.5 APK For Android

Connect the Kindle Fire HD to your computer and load your wallpaper images into the "Pictures" folder on the Kindle. To sideload either the wallpaper apps or a custom launcher apps to your Kindle, you have to allow for installation from unknown *Secret Hacks You Should Know* Top 5 sources. Swipe down from the top of the screen, tap "More" and select "Device" from the settings options.

# **How to Change Amazon Fire Tablet Lockscreen Wallpaper (2020)**

My kindle fire with live wallpaper. Just showing that it can be done. **Best 50+ Kindle Backgrounds on HipWallpaper | Kindle ...**

Kindle Fire HD (Previous Generation) Kindle Fire (Previous Generation) Fire TV Model. Fire TV Stick (3rd Generation) Fire TV Cube (2nd Generation) ... Enjoy the winter Christmas on your HDR 8K 4K TV and fire devices as a wallpaper & theme for mediation & peace. Mar 3, 2016. 3.4 out of 5

stars 97. App Free Download.

Kindle Fire: How to Prevent the Wallpaper from ...

*My Kindle Fire Wallpaper* 1200x1920 Download Colorful Smoke HD wallpaper for Kindle Fire HDX ... 1600x1928 Download Molecular Structure HD wallpaper for Kindle Fire HDX 8.9 ... 1600x2560 Download Blue And Red Fire HD wallpaper for Kindle Fire HDX 8.9 ... 1600x1800 Download Interstellar (2014) HD wallpaper for Kindle Fire HDX 8.9 ...

### **How to Change Kindle Fire Wallpaper - Epubor.com**

How to change the backround on your amazon kindle fire. How to change your kindle fire wallpaper easy and simple

How to change your background with an Amazon fire hd 8

Fire 7 - How to Change the Wallpaper | H2TechVideos kindle fire change wallpaper simple *reading books my subs chose for me + kindle fire 8 unboxing*  **Turn your Amazon Fire Tablet into a Beautiful Device (Custom Launcher \u0026 Install Google Play Store) CHANGE LOCKSCREEN WALLPAPER ON KINDLE FIRE HD** *Permanently Change the Kindle Fire's Wallpaper (Rooted)*

How to Change Amazon Fire Tablet Lockscreen Wallpaper (2020) How to change your wallpaper on any kindle fire! How to Get Wallpapers for Kindle Fire Hdx \*Root\* Five things you MUST do to get the most out of your amazon Kindle Fire Tablet in 2020 Yes! You can get CREATIVE on an Amazon Kindle fire tablet! *Amazon Fire HD 10 After One Month Of Use INSTALL NOVA LAUNCHER ON AMAZON FIRE TABLET NO PC-2017 \$80 Tablet vs \$800 Tablet Review (Amazon Fire Tablet VS iPad Pro) Amazon Fire 7 Review 2018 6* Kindle Paperwhite Tips Every User Should Know | Guiding Tech Amazon Fire **easy and simple How to change** HD 10 2017 Review *PERMANENTLY Remove Ads on ANY Amazon Fire Tablet | Still works for 2020!* How to get rid of Amazon ads on lock screen/update on channel Kindle Fire HD: How to Take Pictures (Updated) | H2TechVideos *Why is EVERYONE Buying this Tablet?? - Amazon Fire 7 How to Change the New Kindle Home Screen* How to: Remove lock **Turn your Amazon Fire Tablet into** screen ads on Fire tablet in 5 minutes! (7th generation) How To Get Your Own Wallpaper On Kindle Fire 7 (WORKS FOR **Play Store) CHANGE** REAL) Amazon Fire Tablet How To Change Wallpaper - Fire HD Tablet Change Brightness Settings 10 cool things

to do with Amazon Kindle Paperwhite ebook reader! **Amazon Fire HD 10 Tablet Unboxing Hands On (9th Gen)**

1200x1920 Best free deadpool kindle wallpapers jpg 1200x1920 Wallpaper for kindle fire tablet & Medium Space; 32. Download. 1920x1200 1920x1200 Most Downloaded Fire Skull Wallpapers - Full HD wallpaper search & MediumSpace; 61. Download.

## Best 55+ Kindle Fire Wallpaper on HipWallpaper | Kindle ...

kindle fire wallpaper changer free download - Kindle Fire Video Converter, Automatic Wallpaper Changer, Power Wallpaper Changer, and many more programs [50+] Free Kindle Fire HD Wallpapers on WallpaperSafari Download Amazon Fire HD 8 Wallpapers HD free background images collection, high quality beautiful wallpapers for your mobile phone.

# **How To Change Wallpaper On Amazon Kindle | Daves Computer Tips**

Step 1: Turn on your Kindle Fire and swipe down from the top of the screen. This will bring down the top menu. Now tap on the Gear icon at the top. Step 2: On the settings screen, look down the list for Display. Tap it. Step 3: From here you will see the option, "Wallpaper," at the top of the screen– tap it.

**Amazon Fire HD 8 Wallpapers HD - Fone Walls**

**How to change the backround on your amazon kindle fire. How to change your kindle fire wallpaper your background with an Amazon fire hd 8** 

**Fire 7 - How to Change the Wallpaper | H2TechVideos** kindle fire change wallpaper simple *reading books my subs chose for me + kindle fire 8 unboxing*  **a Beautiful Device (Custom Launcher \u0026 Install Google LOCKSCREEN WALLPAPER ON KINDLE FIRE HD** *Permanently Change the Kindle Fire's Wallpaper (Rooted)* How to Change Amazon Fire Tablet Lockscreen Wallpaper (2020) How to change your wallpaper on any kindle fire! How to Get Wallpapers for Kindle Fire Hdx \*Root\* Five things you MUST do to get the most out of your amazon Kindle Fire Tablet in 2020 Yes! You can get CREATIVE on an Amazon Kindle fire tablet! *Amazon Fire HD 10 After One Month Of Use INSTALL NOVA LAUNCHER ON*

# *AMAZON FIRE TABLET NO*

*PC-2017 \$80 Tablet vs \$800 Tablet* Images uploaded by our users and sorted *Review (Amazon Fire Tablet VS iPad Pro) Amazon Fire 7 Review 2018 6 Secret Hacks You Should Know* Top 5 Kindle Paperwhite Tips Every User Should Know | Guiding Tech Amazon Fire HD 10 2017 Review *PERMANENTLY Remove Ads on ANY Amazon Fire Tablet | Still works for 2020!* How to get rid of Amazon ads on lock screen/update on channel Kindle Fire HD: How to Take Pictures (Updated) | H2TechVideos *Why is EVERYONE Buying this Tablet?? - Amazon Fire 7 How to Change the New Kindle Home Screen* How to: Remove lock screen ads on Fire tablet in 5 minutes! (7th generation) How To Get Your Own Wallpaper On Kindle Fire 7 (WORKS FOR REAL) Amazon Fire Tablet How To Change Wallpaper Fire HD Tablet Change Brightness Settings 10 cool things to do with Amazon Kindle Paperwhite ebook reader! **Amazon Fire HD 10 Tablet Unboxing Hands On (9th Gen)** Download My Kindle Fire Wallpaper Now. Cool Collections of Download My Kindle Fire Wallpaper Now For

Desktop, Laptop and Mobiles. We've gathered more than 3 Million which you want to set as wallpaper. Images uploaded by our users and sorted them by the most popular ones.

*How to Get Personal Wallpapers on a Kindle Fire HD | Synonym* Changing your Amazon Fire Tablet lock screen wallpaper should be easy right? Well not exactly. In this video, I will show you how to change your Amazon fire tablet lock screen wallpaper, where to find custom wallpapers, and how to make your wallpaper on your home screen be different than your lock screen. Kindle Fire Wallpapers - Wallpaper Cave Long tap wallpaper and select Properties. Select the Change button. Check the checkboxes under the write column for User and Group. Select OK. Select OK to close the Properties window. Change your wallpaper, then go back and uncheck the checkboxes in the write column. *Amazon.com Help: Change the Home Screen Wallpaper* Wallpaper for Kindle Fire Free Cool

Collections of Wallpaper for Kindle Fire Free For Desktop, Laptop and Mobiles.

We've gathered more than 3 Million them by the most popular ones. Jan 3, 2018 *[49+] Wallpaper for Kindle Fire Free on WallpaperSafari* Feel free to send us your own wallpaper and we will consider adding it to appropriate category. Download, share and comment wallpapers you like. 1200x1920 backgrounds for kindle fire from Search.com Download for Kindle Fire ... 1600x2560 Download Blue And Red Fire HD wallpaper for Kindle Fire HDX 8.9 ...

*[47+] Download My Kindle Fire Wallpaper Now on WallpaperSafari* Free Kindle Fire HD Wallpapers. Cool Collections of Free Kindle Fire HD Wallpapers For Desktop, Laptop and Mobiles. We've gathered more than 3 Million Images uploaded by our users and sorted them by the most popular ones.

*Wallpaper for Fire Tablet (82+ images)*

Tons of awesome Kindle Fire wallpapers to download for free. You can also upload and share your favorite Kindle Fire wallpapers. HD wallpapers and background images **Amazon.com: Kindle Fire - Wallpapers & Images ...**

Open QuickPic and choose a picture Tap the picture and then tap the top right corner of the window. Choose "Set as" option in the drop-down menu. Drag the box to adjust the wallpaper size.

Download Kindle Fire - Wallpaper Change 1.5.apk APK BLACK files version 1.5 com.wall.changer Size is 80783 md5 is 8b2dc86835a72adbf6073e04add4502 2 Updated In 2013-05-01 By DPAPPS This Version Need Gingerbread 2.3 - 2.3.2 API level 9, NDK 5 or higher, We Index 1 Version From this file.Version code 1 equal Version 1.5 .You can Find More info by Search com.wall.changer On Google.If Your Search wall,changer,tools,kindle,fire,w allpaper,change Will Find More like com.wall.changer,Kindle Fire - ...